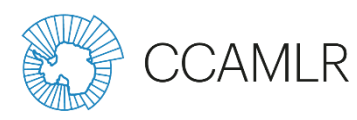

# **Журнал наблюдателя на ярусном промысле 2024 г. – Инструкции**

# **версия документа: OLv2024**

# **Введение**

Следующие инструкции относятся к версии журнала наблюдателя на ярусном промысле на 2024 г., используемлшл в рамках Системы АНТКОМ по международному научному наблюдению (СМНН). Журнал представляет собой ряд рабочих листов в формате Excel, предназначенных для заполнения наблюдателями. Даже если вы знакомы с журналами АНТКОМ в формате Excel, просим вас ознакомиться с этими инструкциями, так как формат и содержание журнала для ярусного промысла криля значительно изменились по сравнению с предыдущими версиями. Следующие общие комментарии относятся ко всему журналу:

- Данные можно вносить только в клетки белого цвета. Все остальные части журнала заблокированы и не могут редактироваться. Можно вносить данные в поля, где требуется повторяющаяся информация (например, номер выборки для регистрации каждого вида прилова).
- К полям данных применяется ряд проверок данных и ограничений формата. Например, в поле ID выборки, которое имеется в нескольких рабочих листах, можно ввести только целое число, а в поля для даты и времени дата и время должны вноситься в установленном формате. Если вы попытаетесь ввести неверный тип данных, появится сообщение об ошибке с объяснением того, почему это значение невозможно ввести.
- Для многих полей наблюдатели выбирают одно из нескольких готовых описаний события, соответствующих данному полю данных. Это заменяет однобуквенные или цифровые коды в предыдущих вариантах журналов. Это делает журнал гораздо более простым для пользователя.
- Из журнала удалено большинство полей для комментариев. Это было сделано с целью сведения к минимуму количества неструктурированных данных в журнале. В случаях, когда комментарии могут потребоваться, часто можно выбирать опцию, относящуюся к отчету о рейсе, где можно подробно описать ту или иную проблему, по необходимости включив фотографии или диаграммы.
- Для видов и кодов переработки в верней части листа имеются выпадающие справочные списки в виде клеток со светло-зеленым цветом.

В дополнение к данным инструкциям на веб-странице "Информация для научных наблюдателей АНТКОМ" имеется обширный список ресурсов для наблюдателей: [www.ccamlr.org/node/77322](http://www.ccamlr.org/node/77322). В частности, следует загрузить для информации Определитель часто встречающихся видов рыб, попадающих в прилов [www.ccamlr.org/node/86217](http://www.ccamlr.org/node/86217)), Методы мечения клыкача и скатов ([www.ccamlr.org/node/85702](http://www.ccamlr.org/node/85702)) и Определитель таксонов УМЭ [\(www.ccamlr.org/node/74322](http://www.ccamlr.org/node/74322)), если ваш технический координатор не выдал их вам.

## **Рабочий лист – Судно и снасти**

Информация о судне и наблюдателе: Чтобы заполнить поле информацией о судне, выберите номер ИМО судна из выпадающего списка или введите номер вручную. Список номеров ограничен судами, представившими уведомления о промысле в зоне АНТКОМ. Если в списке отсутствует номер ИМО, свяжитесь с вашим техническим координатором как можно скорее и сообщите ему номер ИМО с тем, чтобы он был передан в Секретариат. Внесите соответствующую информацию о наблюдателе.

Информация о промысле: После того, как ваш технический координатор отправил уведомление о вашем предстоящем рейсе в рамках АНТКОМ, Секретариат или ваш технический координатор может предоставить копию уведомления о судне, включающего информацию о типе и характеристиках снастей (любое лицо, имеющее авторизированный логин АНТКОМ, может просмотреть информацию о судне здесь: [www.ccamlr.org/node/75724](http://www.ccamlr.org/node/75724)). Просьба проверить эту информацию на борту судна, чтобы убедиться в ее точности. Если обнаружены различия в типе и конфигурации, опишите их в вашем отчете о рейсе. Взвесьте произвольно не менее 30 грузил на ярусах испанского типа и трот-ярусах и запишите результаты.

Информация о стримерной линии: Требуемая конфигурация стримерных линий в зоне АНТКОМ описана в Мере по сохранению 25-02, Приложение 25-02/A [\(www.ccamlr.org/en/measure-25-02\)](http://www.ccamlr.org/en/measure-25-02). Если стримерная линия(и) на судне соответствует этой конфигурации, заполните требуемые поля, а данные в последнем разделе (Раздел 7), если сримерная линия заменяется в ходе промысла или если она не отвечает требованиям АНТКОМ. На рис. 1 ниже показаны интервалы, которые нужно зарегистрировать, если линия не соответствует конфигурации АНТКОМ.

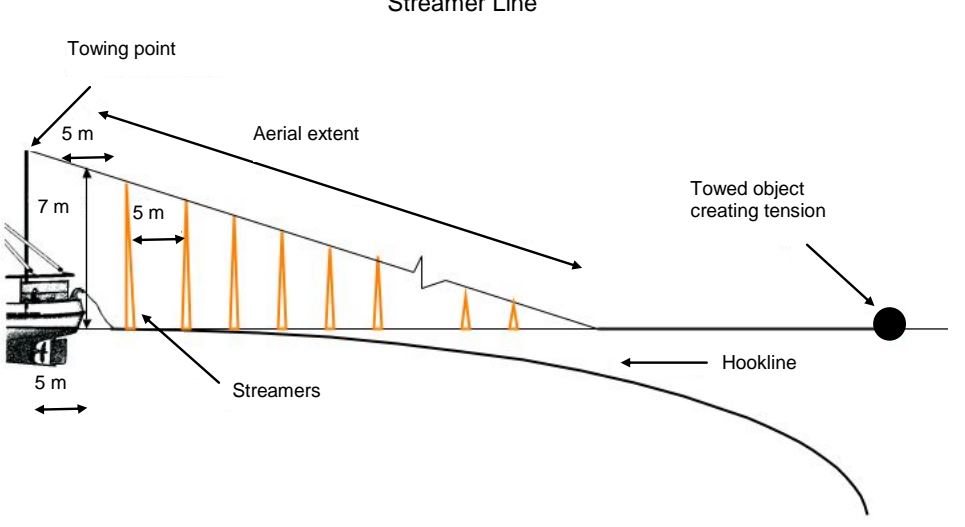

Streamer Line

**Рисунок 1:** Пример высоты и интервалов стримерной линии.

## **Рабочий лист – информация о постановке и выборке**

Данный лист содержит информацию о всех постановках и выборках, произведенных во время рейса. В поле "ID постановки/выборки" (которое на других рабочих листах также обозначено как ID выборки) указывается уникальный порядковый номер, который совпадает с № выборки, используемым судном в его формах регистрации коммерческих данных. Введите информацию о всех постановках и выборках, даже если вы не проводили никаких наблюдений уловов, прилова или других наблюдений во время промысловых операций. Заполните все другие поля, выбирая для некоторых полей опцию из выпадающих меню. Просьба иметь в виду, что в этих формах время должно всегда регистрироваться как UTC, а не как местное судовое время.

## **Рабочий лист – Улов в наблюдавшейся выборке**

В данной форме регстрируются результаты проводимого вами на палубе наблюдения всех видов в улове и видов прилова в ходе произвольного периода подсчета. Выбор наблюдателем рабочего места на судне во время выборки яруса должен производиться с учетом того, что будет необходим сбор биологического материала (видов прилова, мертвых птиц и т. д.) и наблюдение за постановкой яруса. Рекомендуемый период наблюдения за выборкой составляет 25% на каждого наблюдателя на судне. Очень важно установить систему отбора проб, обеспечивающую, чтобы наблюдения за выборкой ярусов охватывали различные участки яруса в ходе рейса. В журнал 2019 г. были включены новые поля для внесения информации о хищничестве. Для внесения соответствующей информации в эти поля следует подсчитать количество голов с явным отсутствием частей тела, съеденных хищниками, и крючки, на которых остались только губы любого вида. Эта информация будет использоваться для получения показателей для количественного определения уровня и типов хищничества.

# **Рабочий лист – Улов IMAF**

Прилов морских птиц и млекопитающих: Точная оценка уровня прилова птиц в ходе выборки может проводиться только при наблюдении с наружной рабочей палубы, т.к. на многих судах рабочее место на мостике или в рыбном цеху может мешать обзору. Во время постановки яруса регистрируются наблюдения пойманных на ярус морских птиц и собираются образцы птиц. Наблюдатели должны указывать, видели ли они сами подъем птицы на борт во время произвольного периода подсчета за приловом (выбрав "да" в соответствующем поле для наблюдений), или получили птицу или информацию от члена экипажа. Это очень важная информация, поскольку количество птиц, пойманных в течение произвольного периода подсчета за приловом, используется для экстраполяции данных о смертности.

По каждой поднятой на борт птице или млекопитающему укажите, были ли они пойманы во время постановки или выборки яруса (птицы, пойманные в ходе выборки, обычно живые и их оперение не пропитано водой), вид и состояние. Сверяйтесь с определителями морских птиц Южного океана в публикации *Лови в море, а не в небе* (АНТКОМ, 1996).

Поднятые на борт мертвые птицы должны быть сохранены как целые замороженные образцы, если этого требует ваша организация. Укажите на этикетке дату, время поднятия на борт, вид, название судна, имя наблюдателя и номер этикетки, соответствующий номеру в форме данных "Улов IMAF". При поднятии на борт все птицы должны быть проверены на наличие колец.

Информация о том, что делать с собранными образцами птиц и/или кольцами после того, как вы высадили с судна, имеется в задании, выданном вам вашей организацией.

#### **Рабочий лист – Наблюдения за морскими млекопитающими**

Данный рабочий лист, являющийся новой частью журнала наблюдателя, основан на программах наблюдения за морскими млекопитающими, проводящихся национальными наблюдателями в исключительной экономической зоне (ИЭЗ) Франции и вокруг Южной Георгии. Результаты наблюдений за морскими млекопитающими следует регистрировать в течение того же самого произвольного периода наблюдения за ярусом, в котором собирается данные по улову в наблюдавшейся выборке. Заполните соответствующие поля, когда вы проводите или пытайтесь проводить наблюдения за морскими животными, а не только тогда, когда отмечено присутствие морских млекопитающих. В рабочий лист вносится следующая информация:

Наблюдение возможно: Выберите "Нет", если плохая погода, туман или низкая освещенность не позволяют провести наблюдение.

Наблюдалось хищничество: Выберите "Да", если наблюдается явное хищническое поведение или вы видели выборку рыбы с очевидными признаками хищничества. К примерам поведения относятся ныряние тюленей около яруса или снятие ими рыбы с яруса и интенсивное ныряние китовых около яруса.

Присутствие или отсутствие: Выберите "присутствие", если вы увидели морских млекопитающих или, если вы их не видели, но могли их слышать (напр., фонтаны китов или лай тюленей).

Первый раз наблюдалось: Укажите время (по UTC) первого наблюдения морских млекопитающих.

Код вида: Укажите самый низкий таксономический код вида, к которому вы можете отнести млекопитающих, напр., "гладкие киты", если вы не можете указать более точную идентификацию.

Наблюдавшаяся минимальная и максимальная численность: В этом поле приводится оценка численности; если в ходе наблюдений вы увидели одно животное, а затем несколько животных, укажите минимальную и максимальную численность.

#### **Рабочий лист – Улов УМЭ**

Данный рабочий лист предназначен для регистрации данных об индикаторных организмах уязвимых морских экосистем (УМЭ) в рамках Меры по сохранению 22-06 [\(www.ccamlr.org/en/measure-22-06](http://www.ccamlr.org/en/measure-22-06)). От судов требуется разделить каждый ярус или хребтину с ловушками на участки: "участок хребтины" означает часть хребтины, охватывающую 1 000 крючков, или часть хребтины длиной 1 200 м, в зависимости от того, что короче, а для ловушек – часть хребтины длиной 1 200 м. Для обозначения каждого участка хребтины настоятельно рекомендуется использовать цветную маркировку или другую систему, с тем чтобы экипаж, капитан и наблюдатель могли определить, какой участок хребтины выбирается.

Судно будет удерживать все индикаторные организмы УМЭ по каждому участку хребтины в 10 литровом ведре. Возможно, некоторые суда смогут сохранять содержимое каждого ведра по каждому участку хребтины. В том случае, когда это невозможно, или если данное ведро не требуется сохранить (т. е. если в нем находится более 5 единиц-индикаторов (УМЭ) индикаторных организмов УМЭ, или если наблюдатель попросил об этом для проведения им случайной выборки), судно может поместить его содержимое в больший бак после выборки каждого участка хребтины, с тем чтобы можно было подсчитать общее количество индикаторных организмов УМЭ.

Следует выбрать соответствующую единицу для ведра из выпадающего меню. Единицаиндикатор УМЭ означает количество индикаторных организмов, включенных в *Руководство по классификации таксонов УМЭ*, измеренное либо как литр тех таксонов, которые могут быть помещены в 10-литровый контейнер, либо как 1 килограмм тех индикаторных организмов УМЭ, которые не помещаются в контейнер для изучения объема (напр., горгониевые). Просьба иметь в виду, что в связи с новым форматом формы УМЭ, если вы регистрируете несколько видов на участке яруса, все желтые поля рабочего листа дублируются для каждого зарегистрированного таксона. Можно легко скопировать и внести данные по каждому виду.

Наблюдатель берет пробы из следующих ведер: (i) случайная выборка примерно с 30% участков хребтины; и (ii) каждый участок яруса, на котором поймано пять или более единиц-индикаторов УМЭ, что называется "пороговым уровнем". Для того чтобы отделить требования о проведении случайной выборки от "пороговой" выборки, наблюдатели должны проинформировать экипаж до начала периода выборки яруса об отдельных случайных участках хребтины, по которым следует сохранить ведро с индикаторными организмами УМЭ. Каждое отобранное случайным образом ведро должно отставляться экипажем в сторону и снабжаться этикеткой с четким указанием номера соответствующего участка хребтины. Капитана следует проинформировать о требованиях по проведению случайных выборок, с тем чтобы зарегистрировать в журнале координаты срединной точки требуемых случайных участков хребтины. Наблюдатель должен обследовать все ведра в рамках проведения случайной выборки и ввести результаты как "случайные" в поле "тип пробы" в форме. Кроме того, наблюдателю следует просить экипаж оставлять ведра по любому другому участку хребтины, на котором было получено более пяти единиц-индикаторов (УМЭ) индикаторных организмов УМЭ. Должен вестись мониторинг всех участков хребтины, на которых было получено более пяти единиц-индикаторов (УМЭ) индикаторных организмов УМЭ. Все эти ведра также должны отставляться в сторону экипажем и снабжаться этикетками, на которых четко показан соответствующий им номер участка хребтины, с тем чтобы можно было зарегистрировать срединную точку этого участка хребтины; они должны быть обследованы наблюдателем и зарегистрированы в форме как "пороговый" тип пробы. Не путайте случайную и требуемую выборку. Если в случайной выборке окажется >5 индикаторных единиц УМЭ, все равно в форме следует ввести "Случайная".

#### **Рабочий лист – Сбор биологических образцов**

Следует отбирать репрезентативную пробу рыбы из каждого улова и регистрировать биологические данные (напр., длина, вес, пол). Описанные здесь требования к отбору проб клыкача можно найти на странице "Требования к отбору проб наблюдателями" [\(www.ccamlr.org/node/81589](http://www.ccamlr.org/node/81589)).

Норма отбора проб клыкача должны составлять примерно 7 рыб на 1 000 крючков, или в целом 35 рыб на ярус (предполагается, что в среднем на ярусе 5 000 крючков). Наблюдатели должны отобрать: 10 из этих 35 особей на ярус и зарегистрировать виды, общую длину, пол, стадию развития гонад, общий вес, и собрать 10 отолитов; а для 25 особей на ярус зарегистрировать только биологические данные (т. е. не отбирать отолиты). Нормы отбора проб основаны на среднем количестве крючков на постановку. Если суда ставят более короткие ярусы с "соединительным ярусом" (напр., чтобы уменьшить число вертикальных поводцов и буев на поверхности, которые могут застрять во льдах), они теперь должны регистрировать их как одну выборку; согласно требованиям к отбору проб следует считать соединенные короткие ярусы одним непрерывным орудием лова.

Для сбора репрезентативной пробы всех других видов отбирайте рыбу, охватывающую весь диапазон размеров каждого пойманного вида. По возможности отбирайте до 10 особей ежедневно для каждого вида прилова или до 100 особей каждого вида прилова в ходе рейса. Для определения числа и расположения на ярусе крючков, относящихся к каждой подвыборке видов *Dissostichus*, надо зарегистрировать номер или диапазон номеров корзины, трот-яруса или кассетного магазина, относящихся к месту отбора проб из прилова рыбы. Корзины, тротярусы и магазины должны быть пронумерованы с 1, где 1 – это первая выставленная корзина, трот-ярус или магазин. Очень важно в течение рейса отбирать пробы со всех участков яруса.

Для всех измерений рыбы следует обеспечить, чтобы нос рыбы был уложен впритык к концу измерительной планки, рот был закрыт и тело выпрямлено. По возможности, укажите вес, пол и стадию зрелости каждой отобранной особи и присвойте собранным отолитам уникальный порядковый номер. Просьба иметь в виду, что Порядковый номер рыбы в колонке D указывается по желанию и ставится в интересах наблюдателей, т. к. порядковые номера часто используются при проведении измерений и отборе проб.

Для клыкача (и большинства рыб с явно выраженными хвостами) измеряйте стандартную (SL) и общую длину (TL). SL – расстояние от конца носа до конца позвоночника (рис. 2). Можно легко определить SL, согнув хвост вверх так, чтобы линия образовалась в точке последнего каудального позвонка. TL – расстояние от самой задней части до кончика хвоста. Перед проведением измерения слегка "расправьте" хвост: не следует полностью развертывать его веером или сжимать.

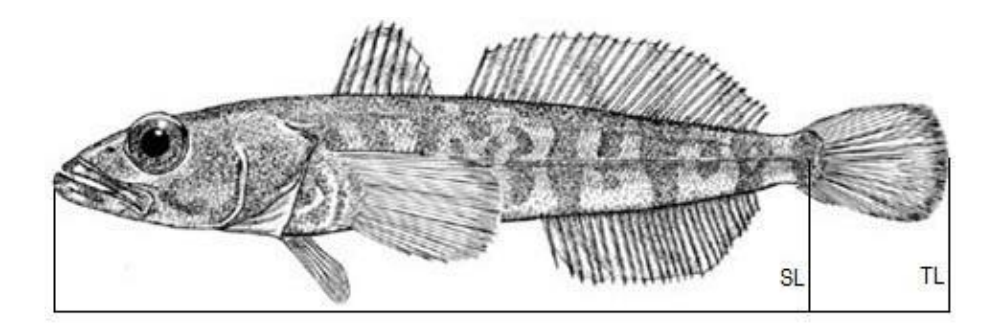

**Рисунок 2:** Измерение клыкача и большинства других видов прилова рыбы.

Для видов *Macrourus* общую длину и длину от носа до анального отверстия (SA) также следует измерять от кончика носа до анального отверстия (рис. 3).

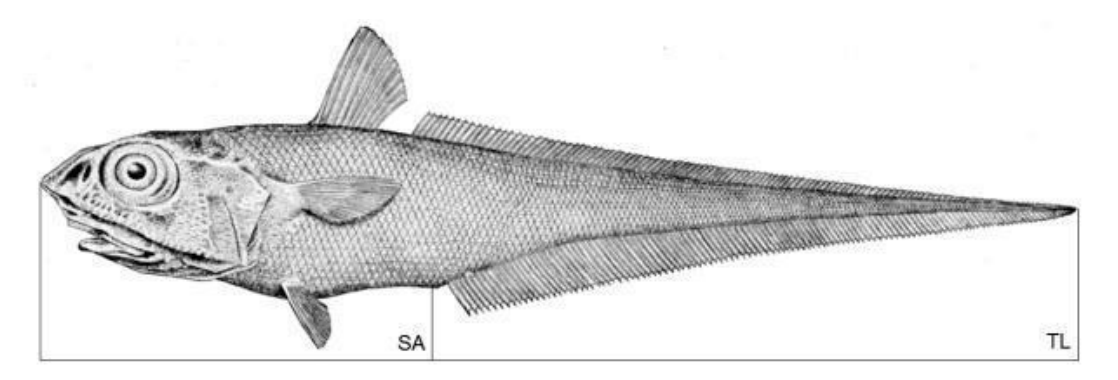

**Рисунок 3:** Измерение видов *Macrourus*.

Для скатов следует также измерять размах крыльев (WS) (рис. 4).

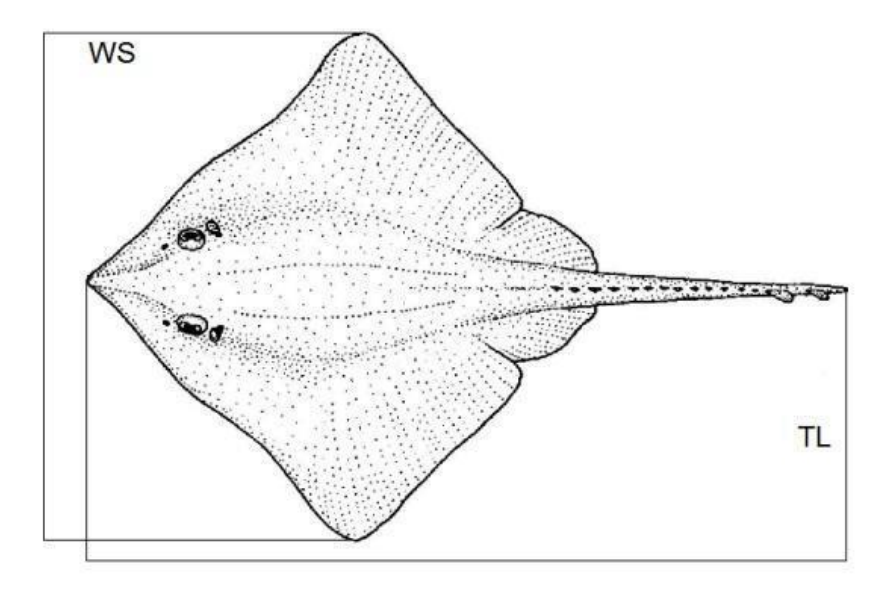

**Рисунок 4:** Измерение размаха крыльев скатов*.*

# **Рабочий лист – Коэффициенты пересчета**

Минимальное количество рыбы, отобранное для расчета коэффициентов пересчета в ходе рейса, составляет 25 особей. В целях точной регистрации отобранных вами переработанных рыб выполняется следующая процедура:

1. Регистрируется общая длина и вес подлежащего переработке клыкача. Если одновременно берутся пробы по нескольким особям, регистрируется минимальная и максимальная длина, а также количество особей в обследованной группе. Измерения на срединной линии рыбы проводятся от кончика носа до хвоста. Рыба взвешивается на весах с компенсацией качки; перед взвешивания вода сливается из желудка (для этого используйте острый нож или трубку). Вес регистрируется в колонке "Сырой вес".

- 2. Позвольте команде по переработке разделать рыбу по принятым на судне методикам, затем взвесьте переработанную рыбу и внесите результаты в колонку "Переработанный вес". Рабочий лист автоматически рассчитает коэффициент пересчета.
- 3. Заполните остальные поля листа "Коэффициенты пересчета", в соответствующих случаях используя выпадающие меню. Сорт – код качества продукции, используемый начальником рыбного цеха. В разделе отчета о рейсе, касающемся коэффициентов пересчета, можно описать использовавшиеся во время рейса сорта.

## **Рабочий лист – Мечение**

Метить и выпускать клыкача должен наблюдатель СМНН или должным образом подготовленный член экипажа. Поскольку ответственность за обеспечение соблюдения протоколов по мечению и возврату меток лежит на судне, существует вероятность того, что несколько членов экипажа будут обучены процедурам мечения, однако ожидается, что судно будет оказывать наблюдателю содействие, если вы считаете, что процедуры неправильно выполняются. Все процедуры мечения должны соответствовать инструкциям АНТКОМ по мечению клыкача и скатов (http://www.ccamlr.org/node/85702). Не следует метить и выпускать рыбу при наличии следующих признаков:

- повреждения от крючков в любой части тела кроме рта;
- жабры розового или белого цвета;
- очевидное кровотечение из жабр или чрезмерное кровотечение в любой части тела рыбы;
- очевидное повреждение тела рыбы с открытыми ранами;
- явные повреждения глаза или проткнутая полость тела, в т.ч. ракообразными (амфиподами/вшами);
- ссадины или недавние потери чешуи, площадь которых равна площади хвоста рыбы или превышает эту площадь;
- никаких движений рыбы не наблюдается.

Заполните рабочий лист "Мечение" и укажите требуемую информацию в полях заголовка "ID меток". Обратите внимание, что для скатов имеются отдельные поля. Рабочий лист имеет условное форматирование для выделения случаев дублирования номеров меток. Постарайтесь обеспечить, чтобы были зарегистрированы точные координаты мест проведения мечения и выпуска, а не только координаты начала и окончания выборки. Если потребуются дополнительные сведения в отношении информации о мечении, включите их в отчет о рейсе, напр., если часто наблюдаются поломки меток, то полезно это указать в таблице.

#### **Рабочий лист – Повторная поимка меченой рыбы**

Все меченые особи рыб и скатов должны удерживаться на судне вне зависимости от количества проведенного ими времени на свободе. Считается хорошей практикой поощрять членов команд искать метки, особенно потому, что Коалиция законных операторов промысла клыкача (COLTO) ежегодно награждает тех, кто обнаруживает метки. Для каждой выловленной рыбы необходимо делать на месте электронные фотографии меток с указанием времени, используя "шаблон АНТКОМ для фотографирования меток". Проверьте, чтобы на фотографии были четко показаны номера меток и чтобы номер легко читался. Приложите эти фотографии к отчету о рейсе или поместите фотографии в архивный файл и пришлите их отдельно в Секретариат через вашего технического координатора. Внесите требуемые биологические измерения в рабочий лист, учитывая, что для скатов имеются отдельные поля. Рабочий лист имеет условное форматирование для выделения повторяющихся номеров меток.

# **Рабочий лист – Удаление отходов**

Данная форма предназначена для сбора сводной информации о хранении, утере и сбросе отходов и орудий лова в море. В выпадающем меню выберите опцию для соответствующего поля. Определения каждой категории:

Орудия лова: относится ко всем рыболовным снастям, более не пригодным к употреблению изза повреждения, утраты или к отрезанным крючкам и участкам линя (напр., когда линь разрезан, чтобы освободить акулу или морское млекопитающее).

Другие отходы: Все другие отходы, такие как пластик, металл, упаковочные материалы, масла и сточные воды.

Потеряны: относится к снастям или мусору, который случайно попал в море; например, был смыт с судна во время шторма, а также утере яруса или трала и т.п.

Выброшены: относится к намеренному сбросу снастей или мусора в море; например, сброс кухонных отходов, пластика или поврежденных орудий лова.

В отношении утерянных или выброшенных предметов можно выбрать из трех категорий частоты, с которой это происходит. Иногда (реже, чем раз в неделю или раз в месяц), еженедельно (до нескольких раз в неделю) и ежедневно (каждый день).

В столбце Хранятся указывается, в каком виде хранятся отходы на судне для последующего удаления на берегу: несожженном или сожженном.

Укажите конкретные опасения или проблемы в отчете о рейсе.

# **Рабочий лист – Наблюдения ННН судов**

Данная форма предназначена для сообщений наблюдателей о неопознанных снастях, мусоре и судах, или судах, подозреваемых в ведении незаконной, нерегистрируемой и нерегулируемой (ННН) промысловой деятельности. Просьба включать только информацию о судах, которые вы лично наблюдали. Суда обязаны сообщать в Секретариат о всех замеченных ННН судах как можно скорее, однако собираемая наблюдателями информация также является важной, в частности, дополнительные фотографии и замечания относительно внешнего вида и деятельности судов.

Внесите информацию о каждом случае наблюдения орудий лова или судна, следуя инструкциям в рабочем листе. Если требуется, включите более подробное описание в отчет о рейсе и приложите фотографии, если они имеются. Если судно наблюдалось несколько раз в течение дня, сделайте запись для каждого случая. Следует выяснить название судна, позывные и флаг путем визуального наблюдения или радиоконтакта с судном (необходимо указать источник этой информации). Укажите результаты измерения размера ячеи обнаруженных жаберных сетей.

# **Литература**

CCAMLR. 1996. *Лови в море, а не в небе. Как прекратить прилов морских птиц при донном ярусном промысле*. АНТКОМ, Хобарт, Австралия: 46 страниц.